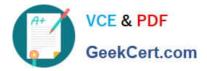

1Z0-1082-22<sup>Q&As</sup>

Oracle Profitability and Cost Management 2022 Implementation Professional

# Pass Oracle 1Z0-1082-22 Exam with 100% Guarantee

Free Download Real Questions & Answers **PDF** and **VCE** file from:

https://www.geekcert.com/1z0-1082-22.html

# 100% Passing Guarantee 100% Money Back Assurance

Following Questions and Answers are all new published by Oracle Official Exam Center

Instant Download After Purchase

- 100% Money Back Guarantee
- 😳 365 Days Free Update
- 800,000+ Satisfied Customers

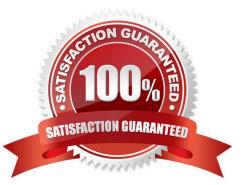

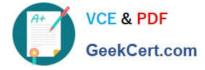

#### **QUESTION 1**

You validate your Profitability and Cost Management application build but receive an error. Which three are possible reasons of the validation failure?

- A. You only had one dimension defined as a point of view dimension.
- B. You did not have at least one member in all dimensions.
- C. You did not Include at least one Business dimension.
- D. After the main hierarchy was defined, the dimension contained alternate hierarchy with shared members.
- E. A stored hierarchy contained members with member formulas.

Correct Answer: ACE

#### **QUESTION 2**

What Is the maximum number of screens a Dashboard can display at one time?

A. 8 B. 9 C. 6 D. 4 Correct Answer: C

#### **QUESTION 3**

After running a calculation, you are evaluating the results In the Rule Balancing screen. What can you do to Investigate the data In more detail?

A. Click on either Allocation in or Allocation Out to open an Allocation Trace.

- B. Click on a value to drill down to more detail in the Rule Balancing screen.
- C. Click on a rule number to open a report showing the entire allocation flow.
- D. Click on a value to open a context sensitive query in Smart View.

Correct Answer: B

### **QUESTION 4**

Which three statements are valid about data load mappings In Data Management?

1Z0-1082-22 PDF Dumps | 1Z0-1082-22 Study Guide | 1Z0-1082-22 Braindumps

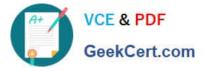

A. Data Management processes mappings from left to right with Explicit processed first.

B. Special characters \* and ? can only be used in the Source Value expression.

C. Mappings can be imported from Excel.

D. Data load mapping definitions for every dimension are required In Data Load Mappings except for Period and Category.

E. If the source member matches the target member exactly, no mapping definition Is required for that dimension.

Correct Answer: ADE

#### **QUESTION 5**

Given the following possible actions:

1.

Register a Source System

2.

Register a Target Application

3.

Create an Import Format

4.

Define a Location

5.

Create a Point of View

6.

Define mappings for Period and Category

7.

Define mappings for all dimensions

## 8.

Define mappings for only those dimensions requiring mappings

9.

Create a Data Load Rule

What are the required steps in Data Management to create a data Integration for Profitability and Cost Management?

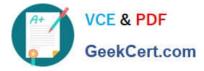

- A. 1,2,3,4,8,0
- B. 1,2,3,4,5,6,7,9
- C. 1,2,3,4,5,6,8,9
- D. 1,2,3,4,6,8,9
- E. 1,2,3,4,6,7,9
- Correct Answer: A

<u>1Z0-1082-22 PDF Dumps</u> <u>1Z0-1082-22 Study Guide</u>

1Z0-1082-22 Braindumps